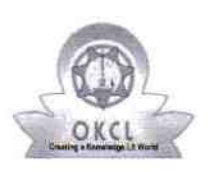

- 6

## evidyalaya Half Yearly Report

Department of School & Mass Education, Gov of Odisha

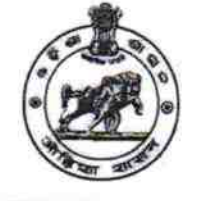

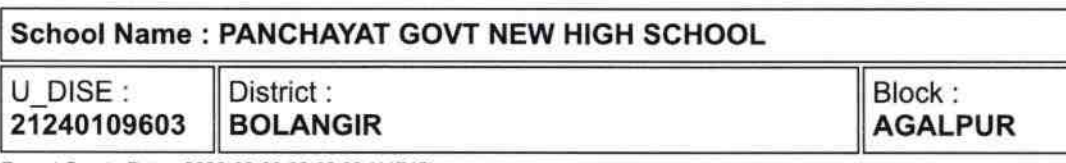

Report Create Date : 0000-00-00 00:00:00 (41745)

l and the control of the control of the control of the control of the control of the control of the control of

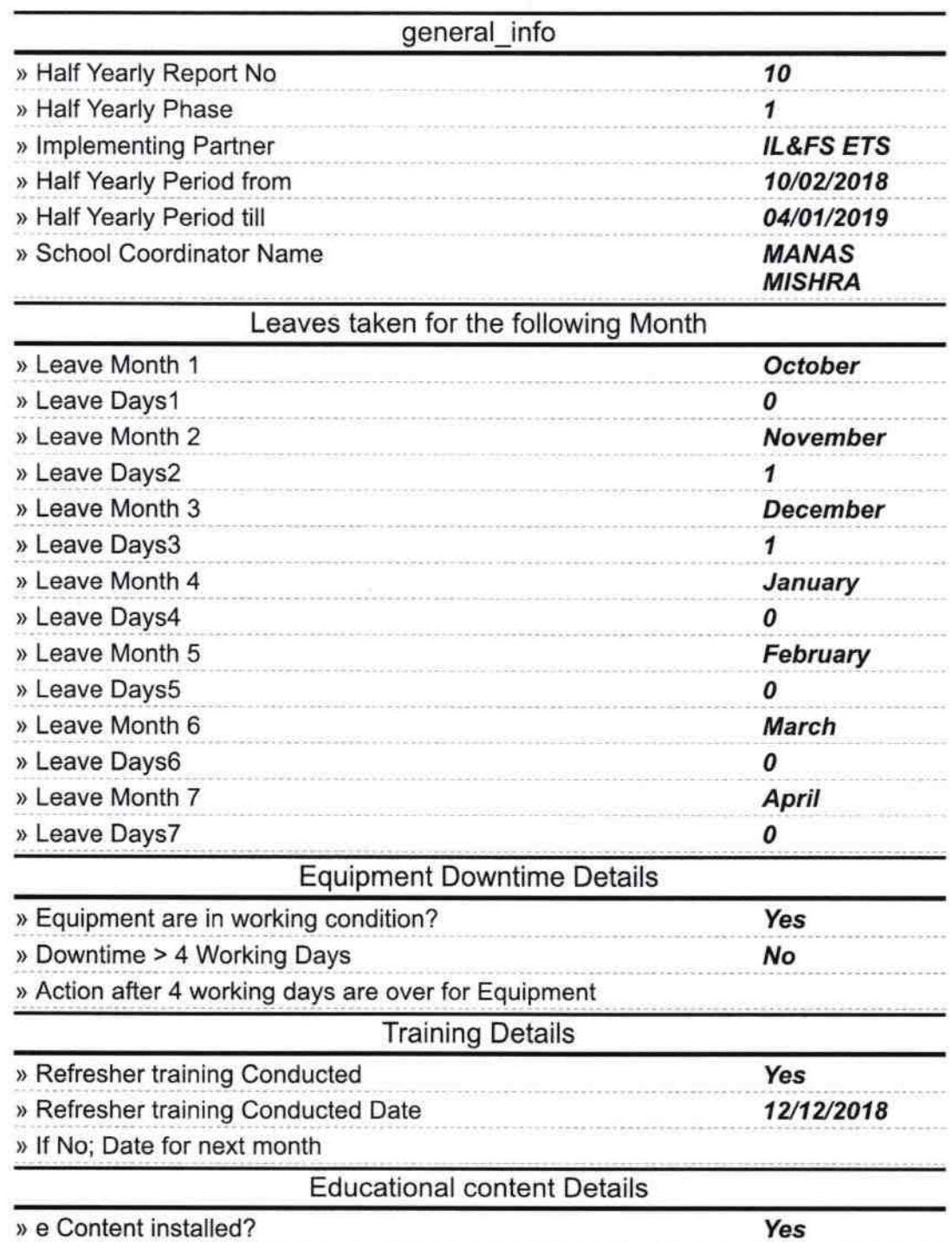

 $2152$ 

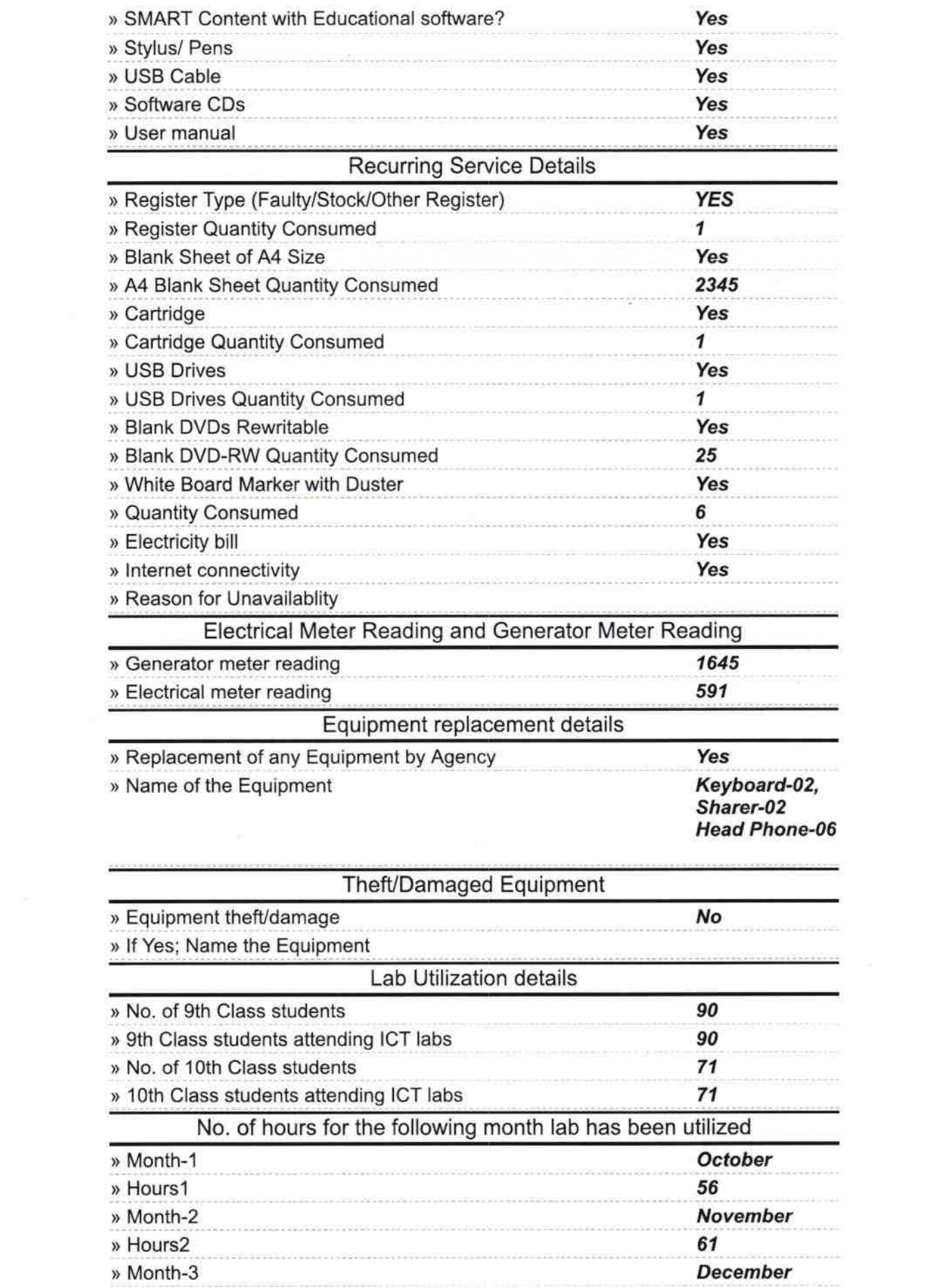

 $\leq$ 

 $\sim$ 

 $\label{eq:1.1} \mathbf{c} = \mathbf{c} + \mathbf{c} + \$ 

 $\sim 0\%$ 

**Superior** 

4

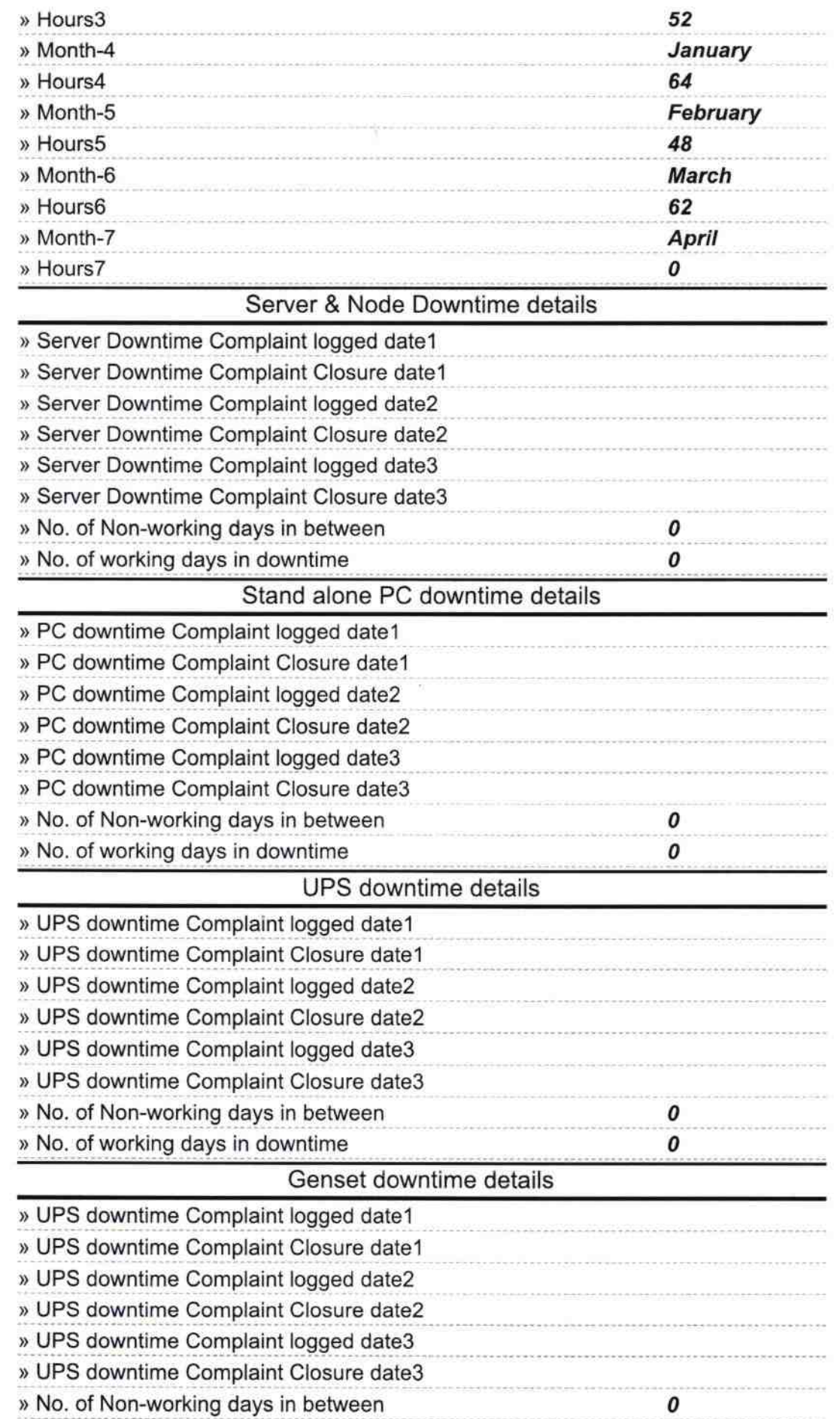

^

) No. of working days in downtime

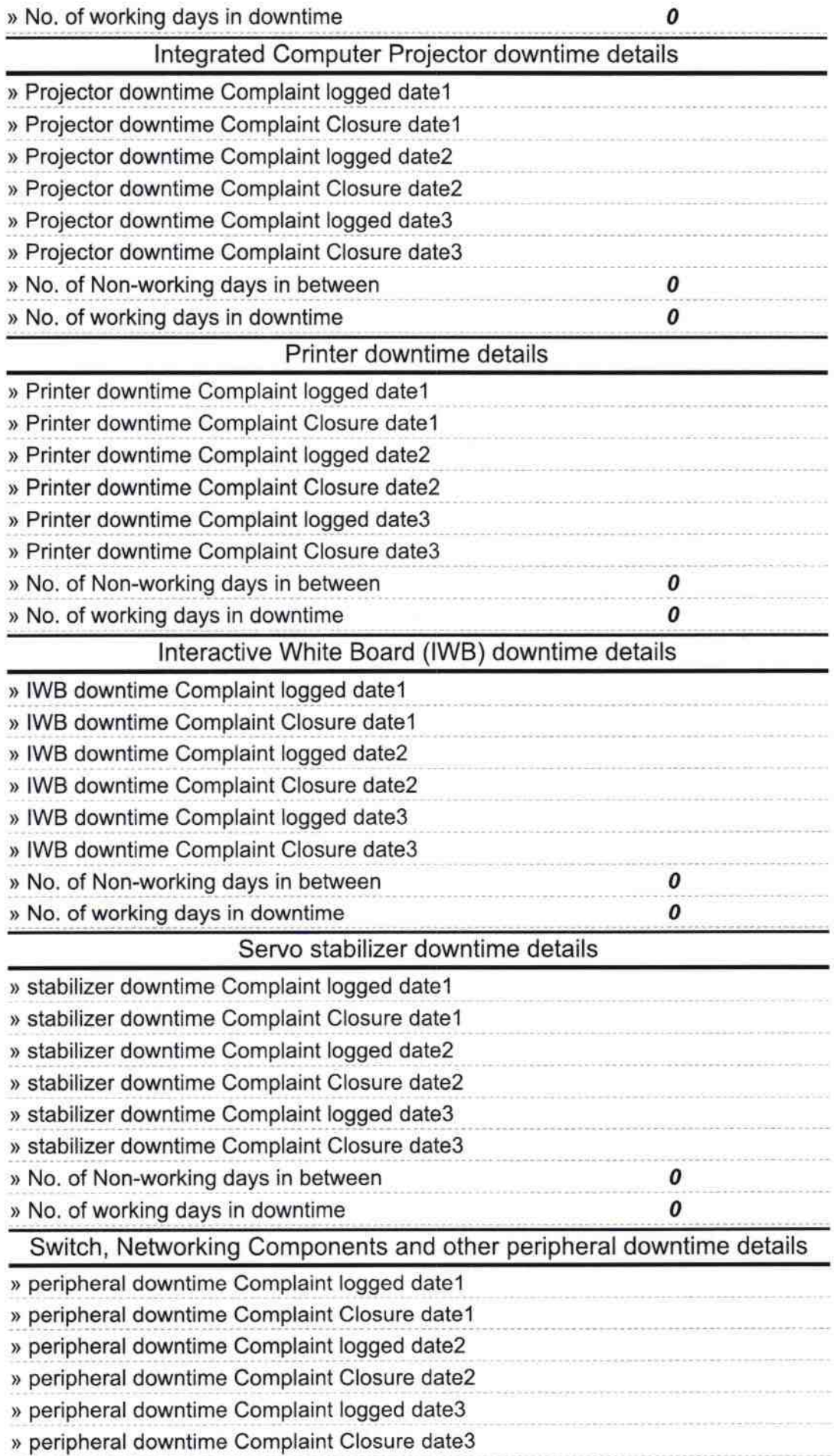

А

 $\frac{\partial \hat{h}}{\partial x}$  and

Headmaster 11.04, 2019<br>Panchayat Gort High School, 808019<br>Signature of Head Master/Mistress with Seal